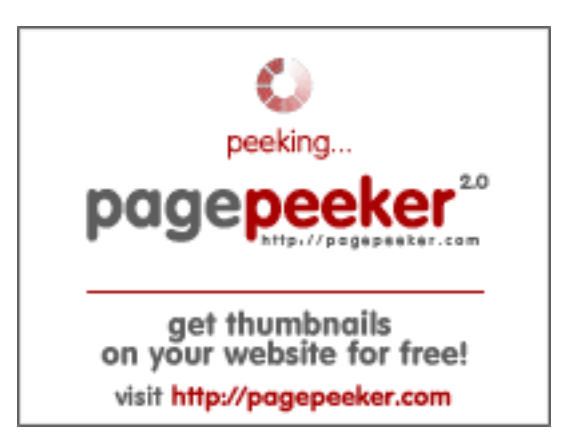

### **Evaluation du site losangeleslimo.com**

Généré le 24 Juin 2024 04:41

**Le score est de 44/100**

#### **Optimisation du contenu**

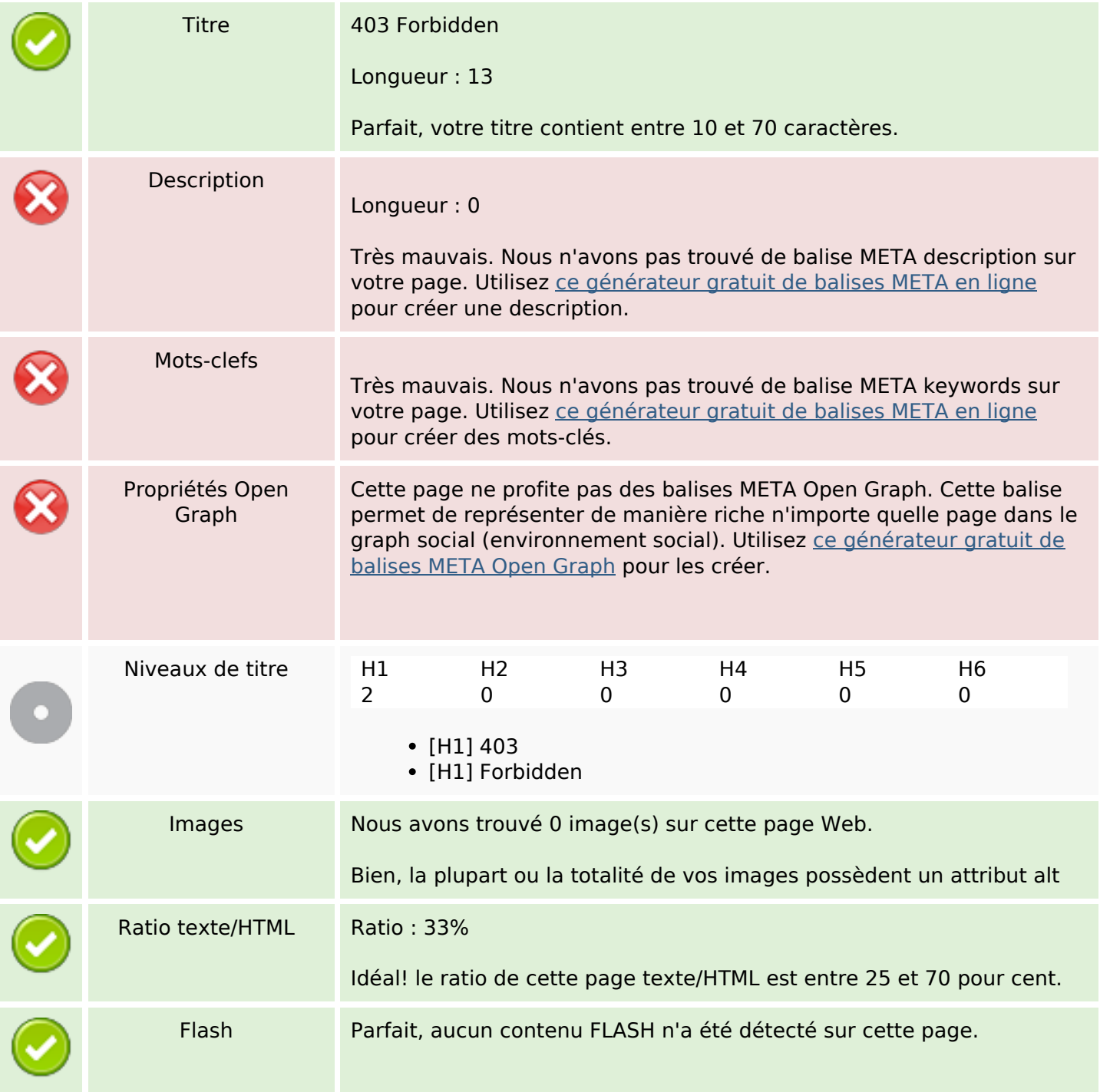

# **Optimisation du contenu**

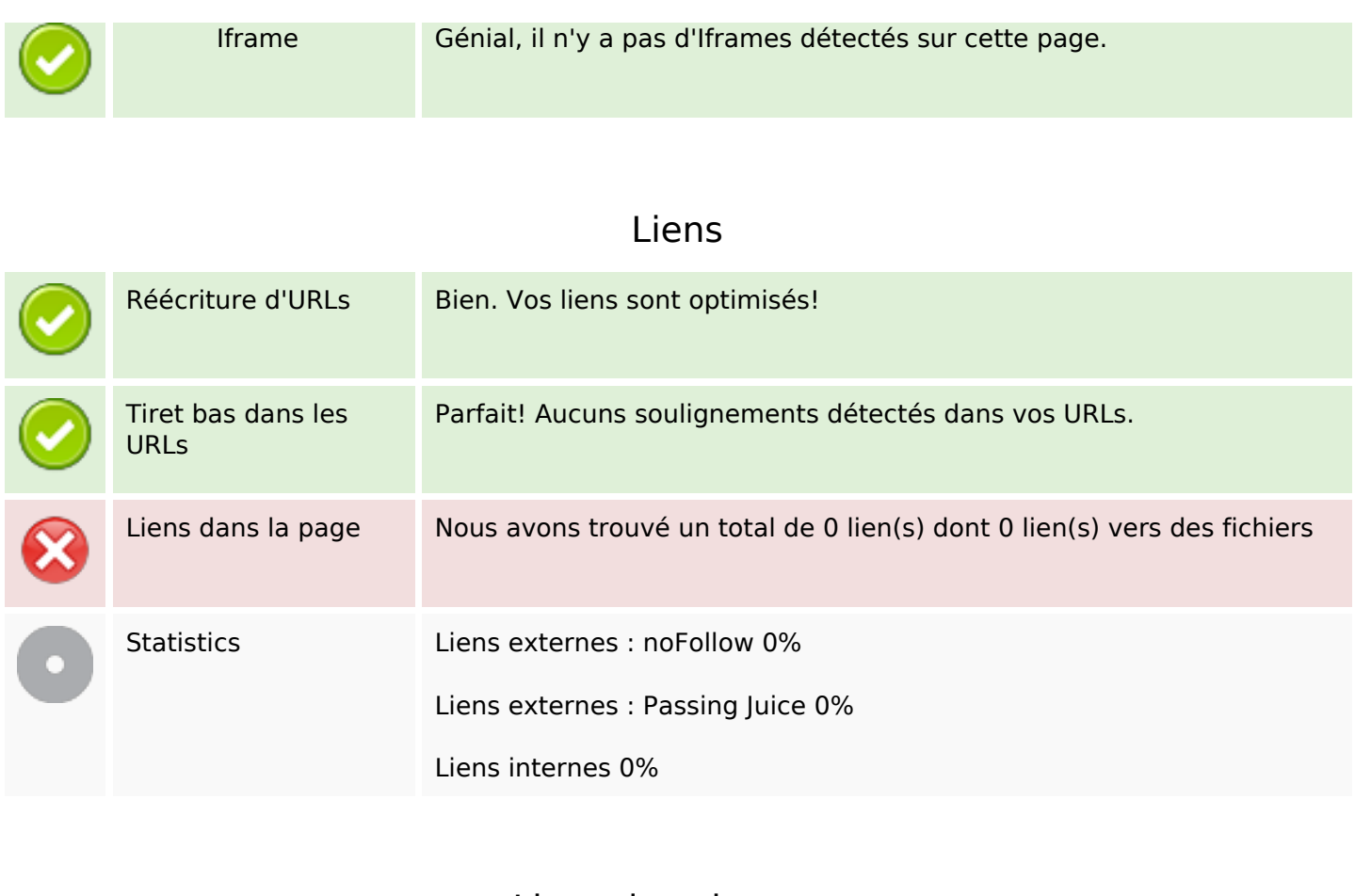

## **Liens dans la page**

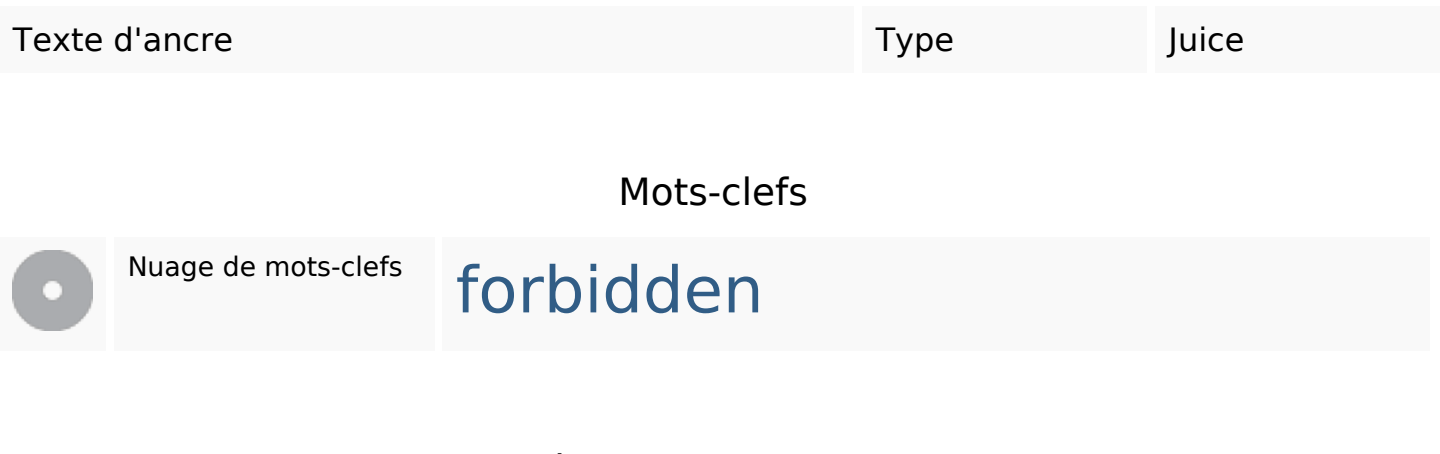

#### **Cohérence des mots-clefs**

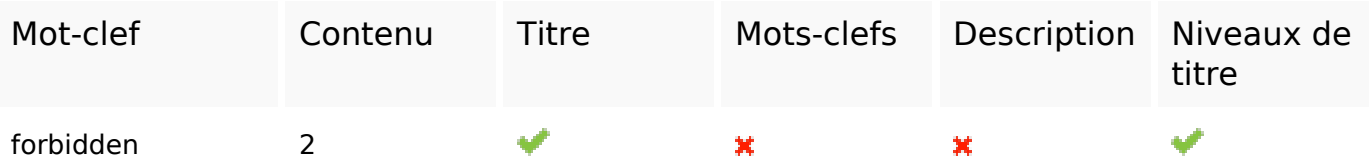

# **Ergonomie**

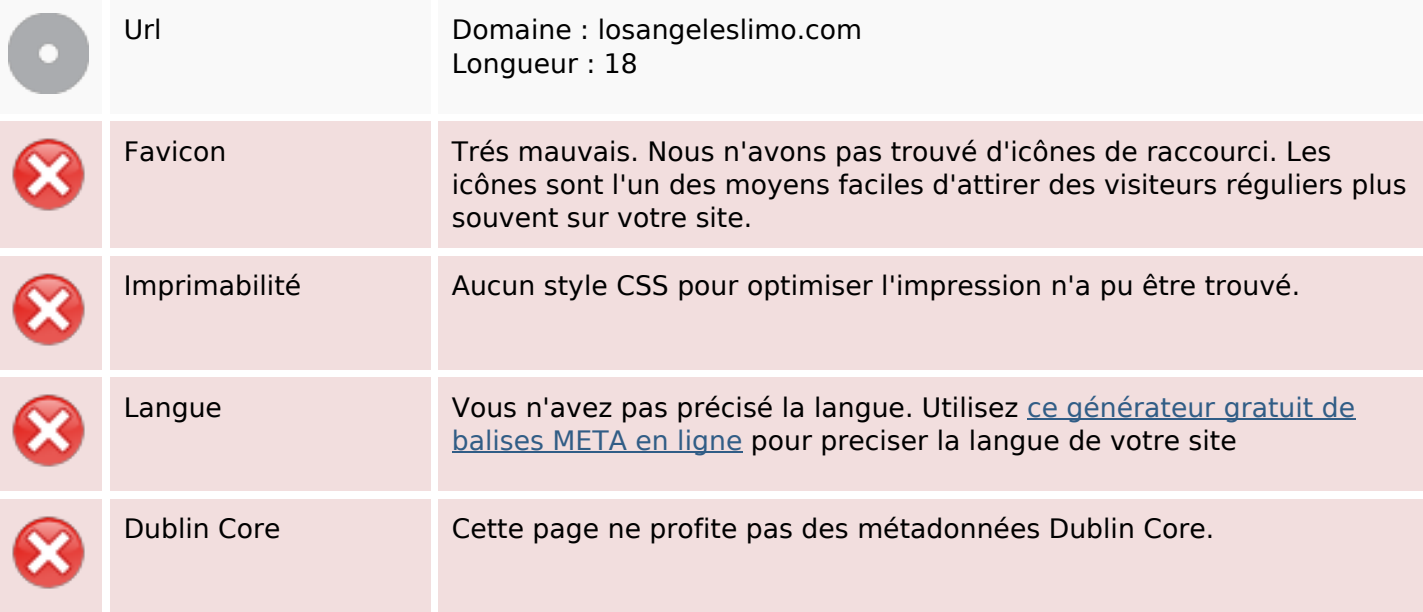

#### **Document**

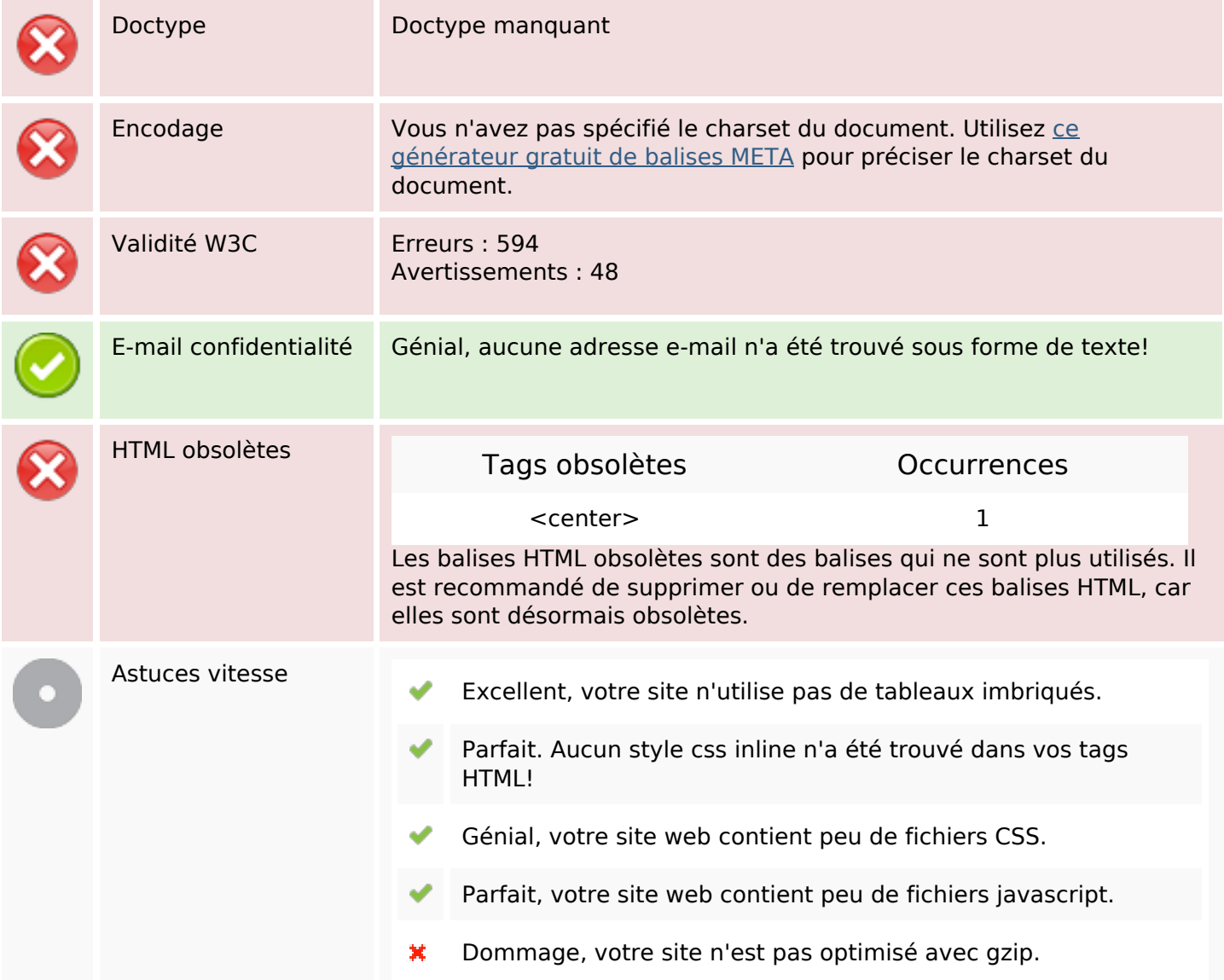

### **Mobile**

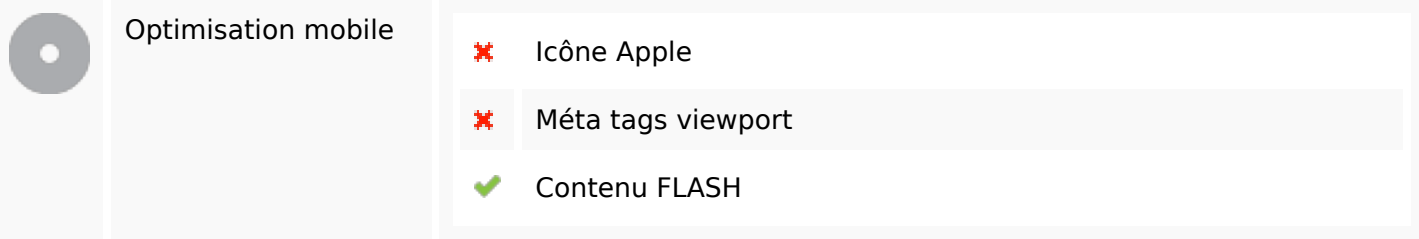

# **Optimisation**

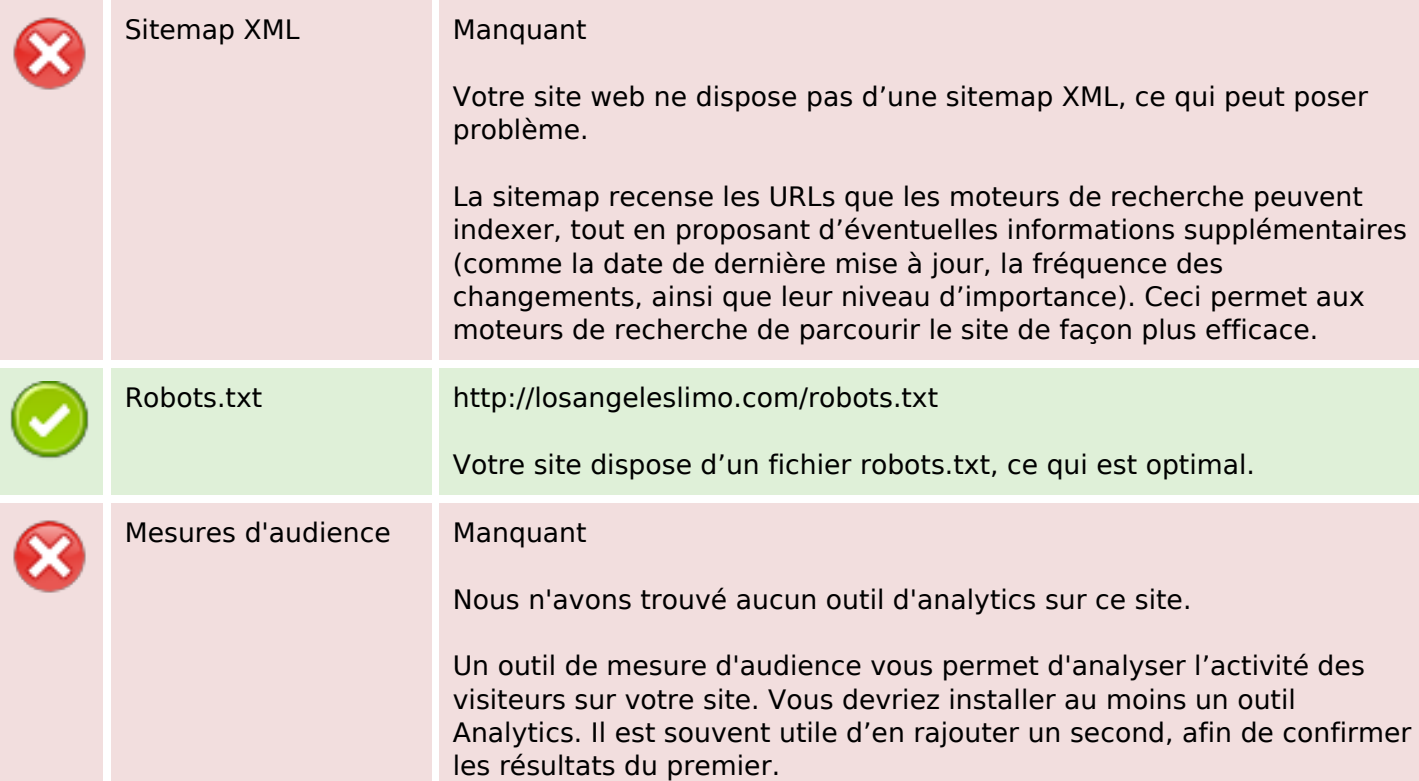